## **SCENARIO : 6 ème : Construction graphique sur la production de matière**

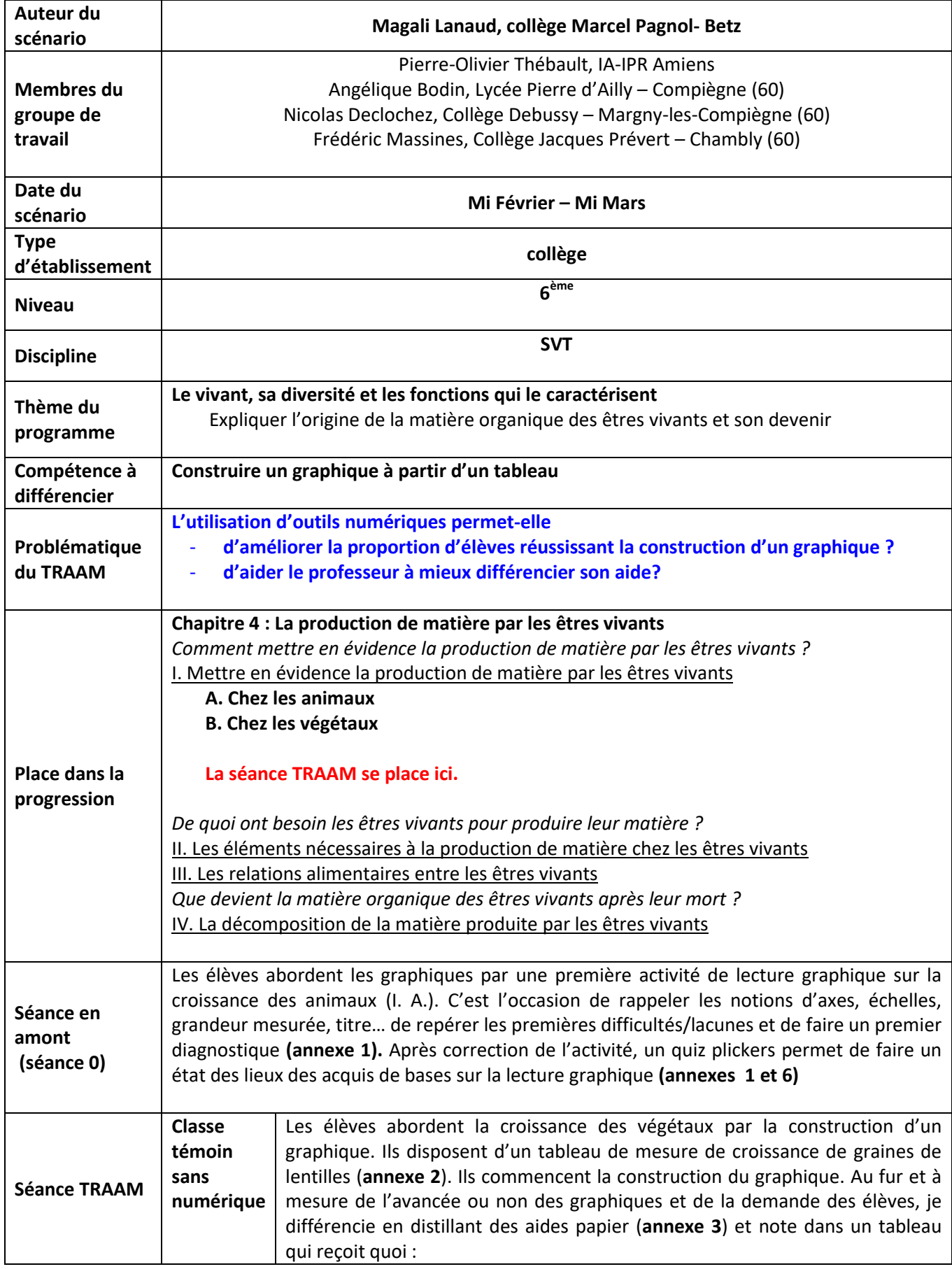

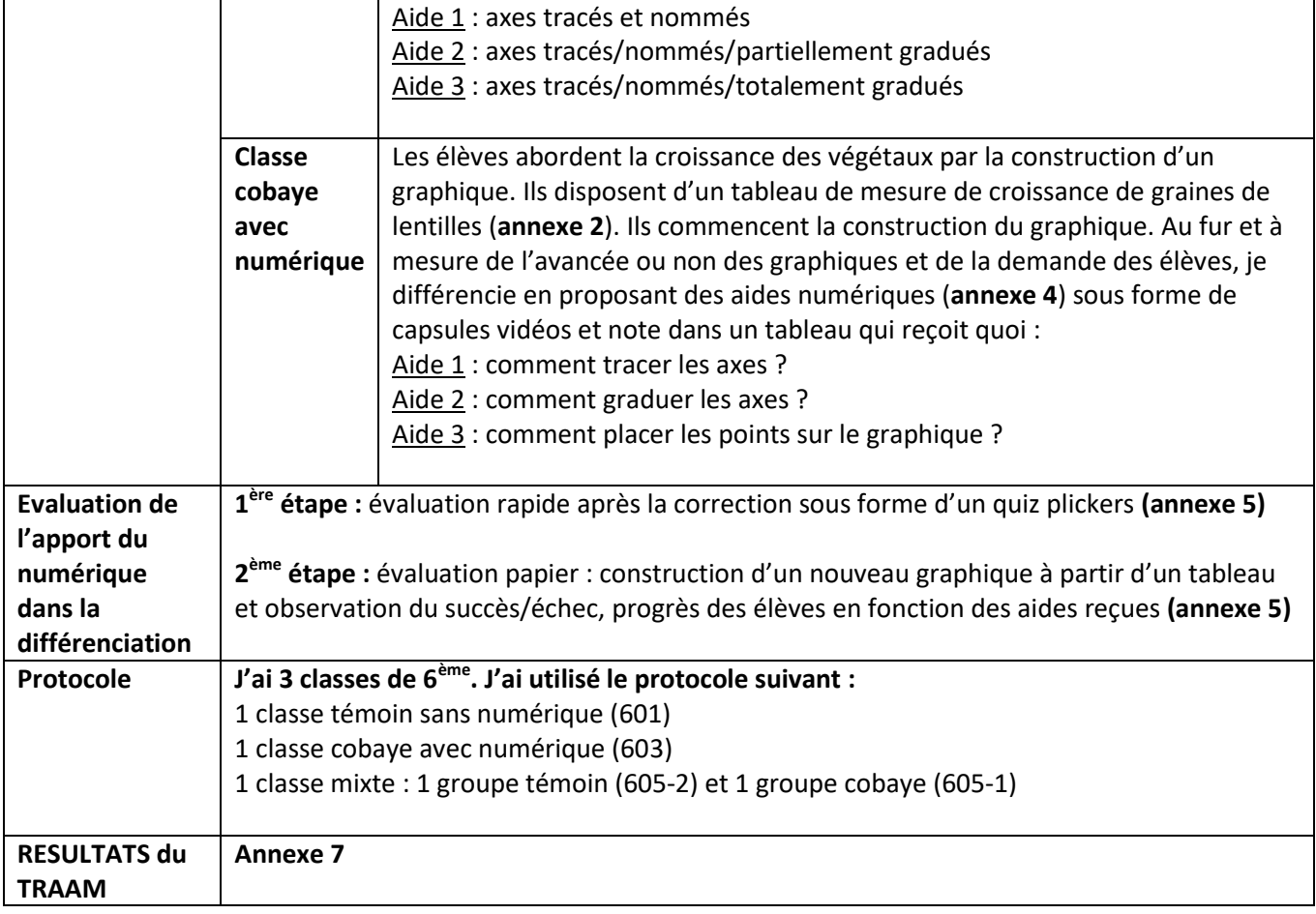